## **Template** Stakeholder mapping **Change: < Insert change title> Date:** <Insert date>

## **A tool to assist with identifying stakeholders**

This is a tool to assist with identifying those stakeholders with energy and involvement in your project; as well as those stakeholders negative towards project (eg cynics) and/or positive towards project. Some examples provided below. The aim is to identify all other stakeholders and map them on using this simple tool.

## **Figure 1: Stakeholder mapping tool**

<Copy an editable circle and place at the appropriate map location.>

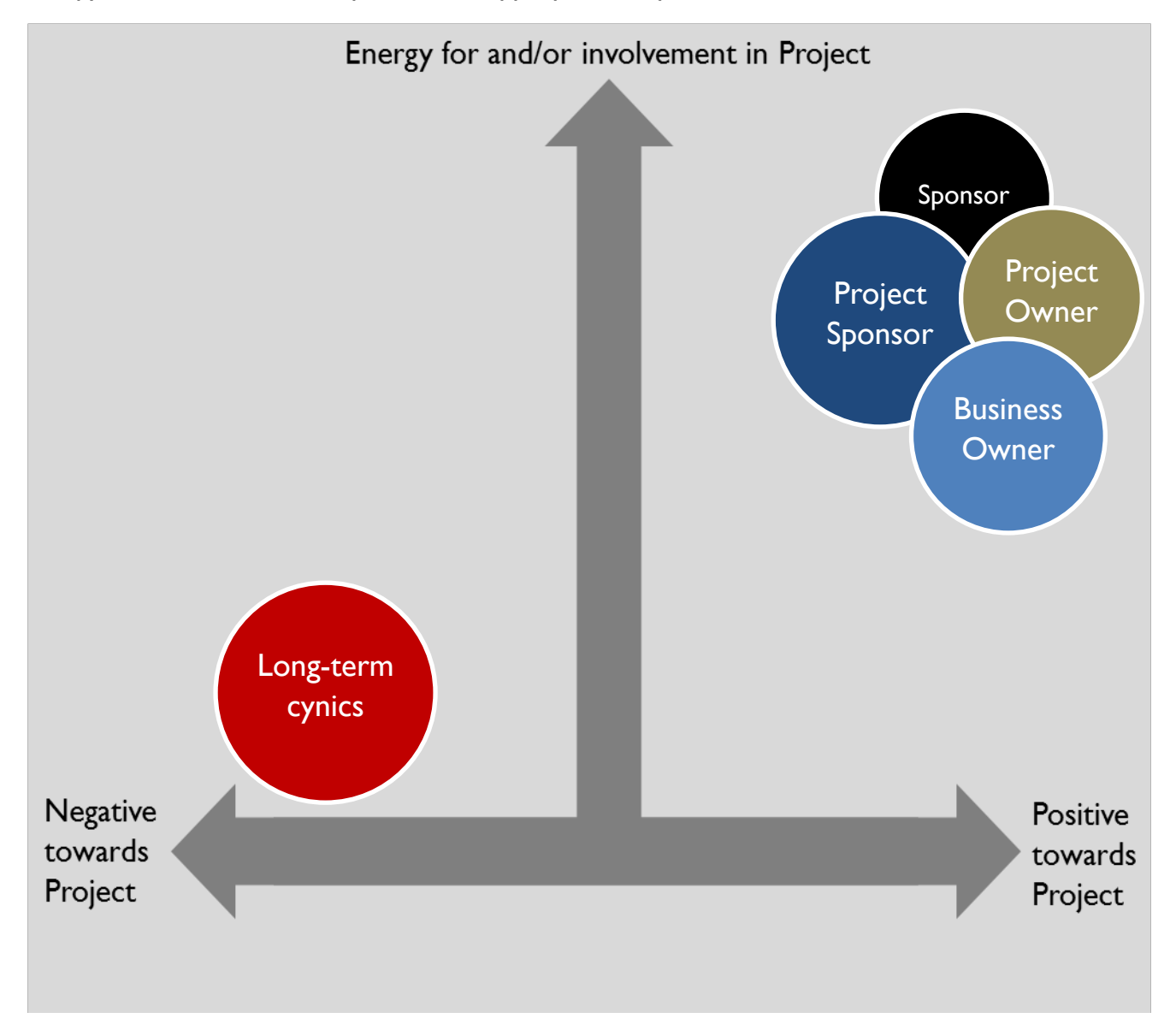

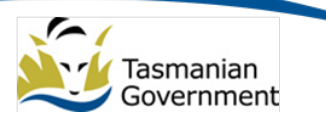